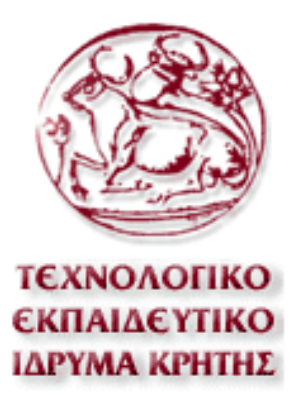

# ΠΤΥΧΙΑΚΗ ΕΡΓΑΣΙΑ

# ΘΕΜΑ*:* ΗΛΕΚΤΡΟΝΙΚΗ ΑΠΟΘΗΚΗ

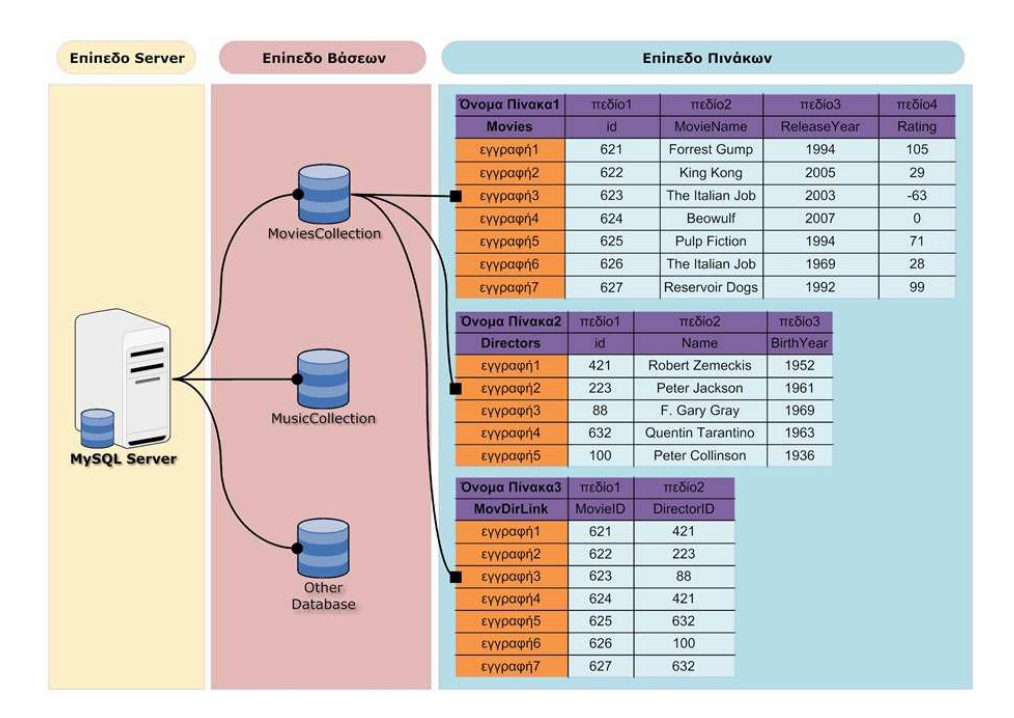

### ΕΠΙΜΕΛΙΑ ΕΡΓΑΣΙΑΣ: ΚΑΛΟΓΡΙ∆Η ΧΑΡΙΚΛΕΙΑ Α**.**Μ**.** 2621

### ΕΙΣΗΓΗΤΗΣ: ΠΑΠΑ∆ΑΚΗΣ ΝΙΚΟΛΑΟΣ

ΗΜ.ΠΑΡΑ∆ΩΣΗΣ :

## **ΠΕΡΙΕΧΟΜΕΝΑ**

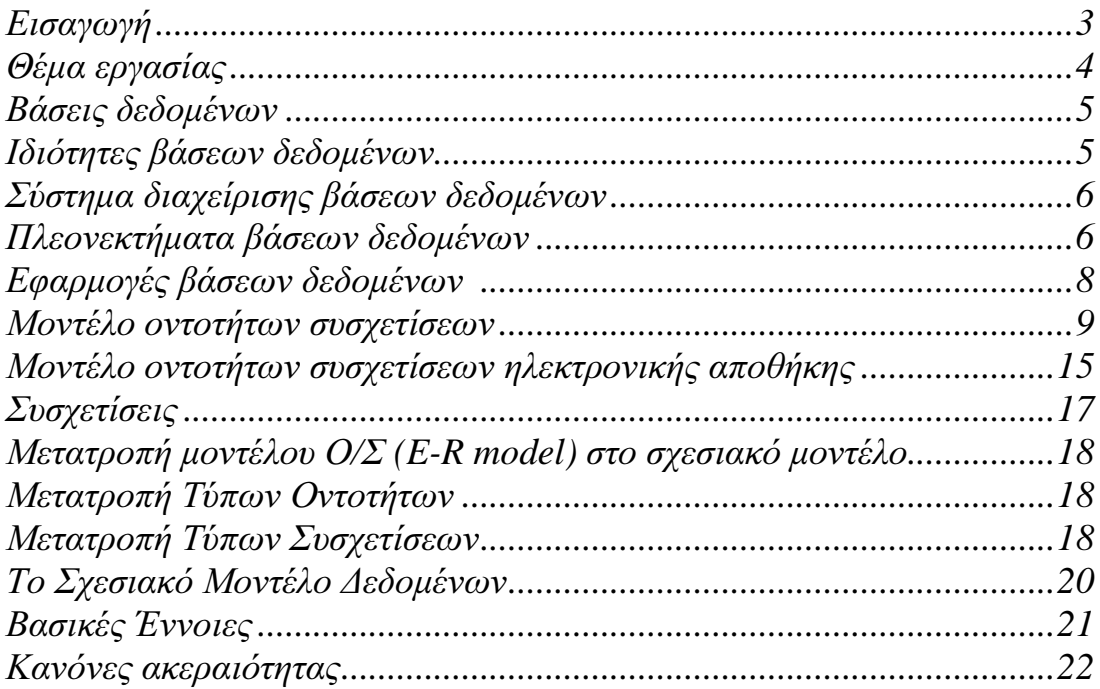

## Πρακτικό Μέρος

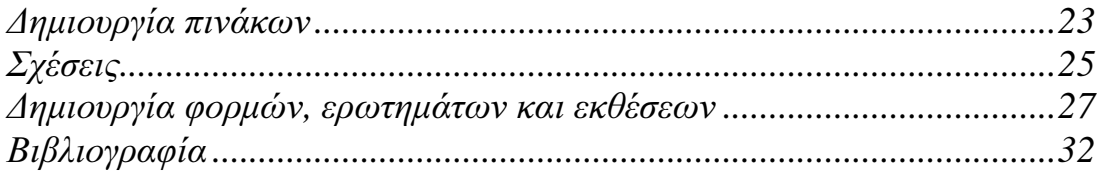

## ΕΙΣΑΓΩΓΗ

Σε αυτή την εργασία θα σας παρουσιάσω πως λειτούργει µια ηλεκτρονική αποθήκη. Η βασική ιδέα είναι να δηµιουργήσουµε κάποιους πινάκες έτσι ώστε να καταχωρήσουµε τα στοιχεία των πελατών, τα προϊόντα που προµηθεύετε η εταιρία και τις παραγγελίες των πελατών. Οι πελάτες µπορεί να είναι είτε φυσικά είτε εταιρικά πρόσωπα.

## ΘΕΜΑ ΕΡΓΑΣΙΑΣ

Θέλουµε να κατασκευάσουµε ένα πληροφοριακό σύστηµα για την ηλεκτρονική διαχείριση µιας αποθήκης.. Χρειαζόµαστε να αποθηκεύοµε την παρακάτω πληροφορία

- 1. Για κάθε πελάτη-εταιρίας την διεύθυνση του, το όνοµα του διευθυντή, το τηλέφωνο του.
- 2. Για κάθε προϊόν που προµηθεύει θέλοµε να αποθηκεύοµε τον κωδικό του, την τιµή του, την ονοµασία του, την κατηγορία στην οποία ανήκει (π.χ. κινητή τηλεφωνία, φορητοί Η/Υ κτλ), και την εταιρία που το παράγει. Επίσης θέλουµε να αποθηκεύουµε την διαθέσιµη ποσότητα.
- 3. Για κάθε φυσικό πρόσωπο πελάτη θέλοµε να αποθηκεύοµε το όνοµα του, την διεύθυνση, το τηλέφωνο του, τον αριθµό πιστωτικής και ένα µοναδικό κωδικό ο οποίος θα ανατίθεται στον πελάτη αυτόµατα. Επίσης ο χρήστης θα έχει ένα username & passwd
- 4. Για κάθε παραγγελία, τον κωδικό της παραγγελίας (µοναδικός και αυτόµατος κάθε φορά), τον πελάτη που την κάνει, και αν έχει διεκπεραιωθεί ή όχι καθώς και τον χρόνο που έγινε η παραγγελία και τον χρόνο που διεκπεραιώθηκε.

#### Το σύστηµα πρέπει να υποστηρίζει τις παρακάτω διεργασίες

- 1. Εγγραφή ενός νέου χρήστη(εταιρίας ή φυσικού προσώπου). Ο χρήστης θα δίνει όλα τα αναγκαία στοιχεία και θα επιλέγει ένα δικό του username/passwd. Το σύστημα θα ελέγχει αν είναι μοναδικό το username και αν δεν είναι θα ζητάει από τον χρήστη να δώσει ένα νέο.
- 2. Θα επιτρέπεται στον χρήστη να κάνει αναζήτηση τόσο ανά κατηγορία, όσο και ανά εταιρία και ανά συγκεκριµένο προϊόν.
- 3. Το σύστηµα θα πρέπει να τυπώνει τις παρακάτω συγκεντρωτικές αναφορές.
	- Οι παραγγελιές που διεκπεραιωθεί και αυτές που µένουν, σε ένα συγκεκριµένο χρονικό διάστηµα.
	- Η διεκπεραίωση των παραγγελιών ανά πελάτη σε ένα συγκεκριµένο χρονικό διάστηµα.
	- Οι παραγγελίες που έγινε σε κάθε προϊόν, σε κάθε κατηγορία προϊόντων και σε κάθε παρασκευάστρια εταιρία ένα συγκεκριµένο χρονικό διάστηµα.

Οι εισπράξεις από κάθε προϊόν ταξινοµηµένες.

## ΘΕΩΡΗΤΙΚΟ ΜΕΡΟΣ

### Βάσεις ∆εδοµένων

Με τον όρο **βάση δεδομένων** εννοείται μία συλλογή από συστηματικά οργανωμένα (formatted) σχετιζόµενα δεδοµένα. Ένας τηλεφωνικός κατάλογος, για παράδειγµα, θεωρείται βάση δεδομένων, καθώς αποθηκεύει και οργανώνει σχετιζόμενα τμήματα πληροφορίας, όπως είναι το όνοµα και ο αριθµός τηλεφώνου. Ωστόσο, στον κόσµο των υπολογιστών, µε τον όρο βάση δεδοµένων αναφερόµαστε σε µια συλλογή σχετιζόµενων δεδοµένων τµηµάτων πληροφορίας ηλεκτρονικά αποθηκευµένων. Πέρα από την εγγενή της ικανότητα να αποθηκεύει δεδοµένα, η βάση δεδοµένων παρέχει βάσει του σχεδιασµού και του τρόπου ιεράρχησης των δεδοµένων της σε προγράµµατα ή συλλογές προγραµµάτων, τα αποκαλούµενα συστήµατα διαχείρισης περιεχοµένου, τη δυνατότητα γρήγορης άντλησης και ανανέωσης των δεδοµένων. Η ηλεκτρονική βάση δεδοµένων χρησιµοποιεί ιδιαίτερου τύπου λογισµικό προκειµένου να οργανώσει την αποθήκευση των δεδοµένων της. Το διακριτό αυτό λογισµικό είναι γνωστό ως Σύστηµα διαχείρισης βάσης δεδοµένων συντοµευµένα (DBMS).

### Ιδιότητες Βάσεων ∆εδοµένων

Για να διασφαλιστεί η ακεραιότητα των δεδοµένων, απαιτείται ή βάση δεδοµένων να διατηρεί τις παρακάτω ιδιότητες συναλλαγών.

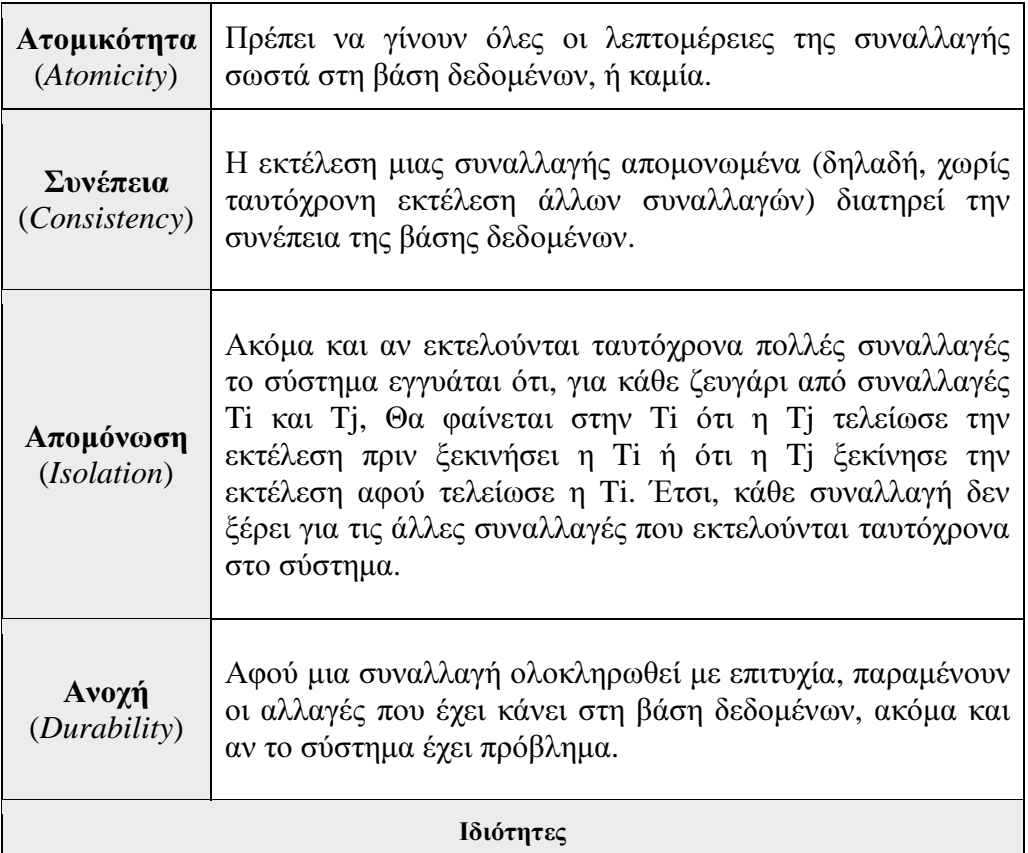

Οι ιδιότητες αυτές συνήθως ονοµάζονται ιδιότητες *ACID*. Το ακρωνύµιο παράγεται από το πρώτο γράµµα κάθε µιας από τις τέσσερις ιδιότητες στα αγγλικά.

### Σύστηµα διαχείρισης βάσης δεδοµένων

Με τον όρο Σύστηµα ∆ιαχείρισης Βάσης ∆εδοµένων γνωστό ως Database Management system (DBMS) εννοείται είτε κάποιο λογισμικό μέσω του γίνεται η δηµιουργία, η διαχείριση, η συντήρηση και η χρήση µιας ηλεκτρονικής βάσης δεδοµένων, ανάλογα µε τον τύπο βάσης δεδοµένων που επιλέγεται ή ένα σύνολο αλληλοσυσχετιζόµενων προγραµµάτων που τρέχουν και διαχειρίζονται τα δεδοµένα µιας τέτοιας βάσης. Το λογισµικό χρησιµοποιεί στερεότυπες (standard) µεθόδους καταλογοποίησης, ανάκτησης, και εκτέλεσης ερωτηµάτων σχετικών µε τα δεδοµένα. Το σύστηµα διαχείρισης οργανώνει τα εισερχόµενα δεδοµένα µε τρόπους χρησιµοποιήσιµους από εξωτερικούς χρήστες.

Ιδωµένο από µία άλλη οπτική γωνία, το σύστηµα διαχείρισης βάσης δεδοµένων είναι ένας διαχειριστής αρχείων (file manager) που διαχειρίζεται δεδοµένα σε βάσεις δεδοµένων παρά αρχεία σε συστήµατα αρχείων, τα οποία είναι µία άλλη µορφή βάσης δεδοµένων.

### Πλεονεκτήµατα βάσης δεδοµένων

• Η **Access** αποκαλύπτει την πλήρη αξία των δεδοµένων σας**.** 

Μια βάση δεδοµένων είναι κάτι περισσότερο από µια απλή λίστα ή έναν πίνακα.

Σας δίνει πραγµατικό έλεγχο των δεδοµένων σας, επιτρέποντας την ανάκτηση, την ταξινόµηση, την ανάλυση και τη σύνοψή τους, καθώς και την αναφορά των αποτελεσµάτων σε λίγα λεπτά. Μπορεί να συνδυάζει δεδοµένα από διάφορα αρχεία, ώστε να µην χρειάζεται να εισαγάγετε τα ίδια δεδοµένα δύο φορές. Μπορεί ακόµα να καταστήσει την εισαγωγή δεδοµένων πιο αποτελεσµατική και ακριβή.

Σε αυτό το µάθηµα θα δείτε ορισµένα από τα πλεονεκτήµατα µιας βάσης δεδοµένων και θα παρακολουθήσετε µια εισαγωγή στα πιο σηµαντικά τµήµατα που την αποτελούν.

#### • Ένα σηµαντικό πλεονέκτηµα της **Access** είναι η αποφυγή των περιπλοκών που δηµιουργούν οι πολλές λίστες**.**

Ας υποθέσουμε ότι είστε γραμματέας ενός μεγάλου πεζοπορικού ομίλου. Έγετε μια λίστα εθελοντών ανακύκλωσης, µια λίστα εθελοντών διοργάνωσης γιορτών, διευθύνσεις για ετικέτες ενηµερωτικών δελτίων, µια λίστα µελών, κ.ο.κ.

Ας υποθέσουµε ότι ένα µέλος της λέσχης, το οποίο εµφανίζεται σε πολλές λίστες, αλλάζει διεύθυνση ηλεκτρονικού ταχυδροµείου για δεύτερη φορά φέτος. Εάν διαθέτατε µόνο ένα σύνολο λιστών, θα είχατε την κουραστική εργασία να αλλάξετε αυτήν την πληροφορία παντού όπου εµφανίζονται. Με µια καλά δοµηµένη βάση δεδοµένων, θα χρειαζόταν να τις αλλάξετε µόνο µία φορά. Η βάση δεδοµένων αναλαµβάνει όλα τα υπόλοιπα.

Εάν εργάζεστε µόνο µε περίπου 10 στοιχεία, µπορείτε να δηµιουργήσετε µια απλή λίστα, ίσως µε τη µορφή φύλλου εργασίας στο Microsoft Excel ή µε τη µορφή λίστας µε κουκκίδες ή πίνακα στο Microsoft Word.

Εάν τα δεδοµένα σας είναι πιο σύνθετα ή αλλάζουν συχνά, µια βάση δεδοµένων της Access σάς προσφέρει πλεονέκτημα.

#### • Οι σχέσεις συνδέουν δεδοµένα από µεµονωµένους πίνακες**,** για να αυξήσουν τη χρησιµότητά τους**.**

Η Access δημιουργεί σχεσιακές βάσεις δεδομένων, κάτι που σημαίνει ότι τα δεδοµένα αποθηκεύονται σε διάφορους χωριστούς πίνακες ανά θέµα ή εργασία, αλλά τα δεδοµένα συσχετίζονται και µπορούν να συνενωθούν µε τον τρόπο που καθορίζετε εσείς.

Παρόλο που στη βάση δεδοµένων ενός οµίλου οι πληροφορίες επαφής µελών µπορεί να είναι αποθηκευµένες χωριστά από τις λίστες της για εθελοντές ανακύκλωσης ή δεδοµένα διοργάνωσης γιορτών, η βάση δεδοµένων µπορεί να ενοποιήσει όλες αυτές τις πληροφορίες όποτε θέλετε.

Εποµένως, θα µπορούσατε να εκτυπώσετε γρήγορα µια λίστα των εθελοντών για ανακύκλωση εφηµερίδων το προσεχές Σάββατο, µαζί µε τις ενηµερωµένες διευθύνσεις και τους αριθµούς τηλεφώνου τους.

Τα δύο σύνολα δεδοµένων είναι σχεσιακά, ώστε οι πληροφορίες στο ένα σύνολο δεδοµένων (όπως το όνοµα της Άννας Γρηγορίου στη λίστα ανακύκλωσης) να συσχετίζονται µε τις κατάλληλες πληροφορίες στο άλλο σύνολο δεδοµένων (πληροφορίες επικοινωνίας µε την Άννα Γρηγορίου).

Για να αξιοποιήσετε στον µέγιστο βαθµό τη βάση δεδοµένων σας, µπορείτε να ρυθµίσετε τους πίνακες δεδοµένων, ώστε να αντικατοπτρίζουν τα θέµατα και τις εργασίες που σχετίζονται µε τα δεδοµένα σας.

Κατά το σχεδιασµό της βάσης δεδοµένων σας, εξετάστε τα σενάρια όπου οι χρήστες θα εισάγουν, θα αναζητούν ή θα αναφέρουν δεδοµένα. Λίγη προνοητικότητα θα διευκολύνει πολύ την εργασία σας.

### Εφαρµογές Βάσεων ∆εδοµένων*:*

- Τραπεζικός Τοµέας : όλες οι δοσοληψίες
- Αερογραµµές : κρατήσεις, δροµολόγια πτήσεων
- Πανεπιστήµια : εγγραφές, βαθµολογίες
- Πωλήσεις : πελάτες, προϊόντα, αγορές
- Κατασκευές : παραγωγή, αποθέµατα, παραγγελίες, εφοδιαστική αλυσίδα
- Ανθρώπινο δυναµικό : αρχεία εργαζοµένων, µισθοδοσία, φοροαπαλλαγές

Οι βάσεις δεδοµένων είναι παντού, σε όλες τις πτυχές της ζωής µας.

## Μοντέλο Οντοτήτων**-**Συσχετίσεων

Το µοντέλο οντοτήτων**-**συσχετίσεων (µοντέλο Ο*/*Σ - *ER model*) είναι ένα αφαιρετικό ιδεατό µοντέλο δεδοµένων, τα οποία έχουν καθορισµένη δοµή. Στη µηχανική λογισµικού χρησιµοποιείται για να παρέχει ένα εννοιολογικό σχήµα κατά τη σχεδίαση βάσεων δεδοµένων, ως µοντέλο δεδοµένων ενός συστήµατος και των απαιτήσεών του µε top-down προσέγγιση. Ένα διάγραµµα που δηµιουργείται µε αυτή τη διαδικασία σχεδίασης καλείται διάγραµµα οντοτήτων**-**συσχετίσεων, ή διάγραµµα Ο*/*Σ ή ΟΣ∆ εν συντοµία. Προτάθηκε αρχικά το 1976 από τον Peter Chen, ωστόσο στη συνέχεια επινοήθηκαν πολλές παραλλαγές της διαδικασίας.

### Χρήση

Χρησιµοποιείται στο πρώτο στάδιο σχεδίασης ενός συστήµατος πληροφοριών, κατά την ανάλυση των απαιτήσεών του. Σκοπός του είναι να περιγράφει τις αναγκαίες πληροφορίες οι οποίες πρόκειται να αποθηκευτούν στη βάση δεδοµένων ή τον τύπο τους. Η µοντελοποίηση δεδοµένων γίνεται για την περιγραφή των χρησιµοποιούµενων όρων και των σχέσεών τους σε έναν ορισµένο τοµέα ενδιαφέροντος. Στην περίπτωση σχεδιασµού ενός συστήµατος πληροφοριών, που στηρίζεται σε µια βάση δεδοµένων, το εννοιολογικό µοντέλο δεδοµένων χαρτογραφείται σε προχωρηµένο στάδιο σε ένα λογικό µοντέλο δεδοµένων, όπως το σχεσιακό µοντέλο δεδοµένων. Το στάδιο αυτό ονοµάζεται συνήθως στάδιο λογικού σχεδιασµού. Ύστερα, κατά τη διάρκεια του φυσικού σχεδιασµού το λογικό µοντέλο χαρτογραφείται σε κάποιο φυσικό µοντέλο. Ας σηµειωθεί ότι ορισµένες φορές και οι δύο φάσεις αναφέρονται ως "φυσικός σχεδιασµός".

#### Σηµειογραφία

Υπάρχουν διάφορες συµβάσεις για τη σηµειογραφία που χρησιµοποιείται στα διαγράµµατα οντότητων-συσχετίσεων (ERDs). Αρκετές φορές η σηµειογραφία που υιοθετείται κατά το λογικό και φυσικό σχεδιασµό µιας βάσης δεδοµένων διαφέρει ως προς τη σαφήνεια, τις δυνατότητες που έχει η γραφική γλώσσα, την υποστήριξη από πρότυπα και τα εργαλεία. Συνήθως για τις συσχετίσεις χρησιµοποιούνται ευθείες µε διαφορετικές άκρες, ή µε σηµειώσεις που παριστάνουν την πληθικότητα του τύπου συσχέτισης.

Ιδιαίτερη - κυρίως ιστορική - σηµασία έχουν οι παρακάτω σηµειογραφίες:

- Η σηµειογραφία **Chen**, του Peter Chen που δηµιούργησε τα διαγράµµατα το 1976.
- Η σηµειογραφία **IDEF1X** ως de facto πρότυπο, χρησιµοποιούµενο για χρόνια από τις αρχές των ΗΠΑ.
- Η σηµειογραφία **Martin** (πόδι του κόρακα) διαδεδοµένη σε εργαλεία για διαγράµµατα.
- Η σηµειογραφία του Charles Bachman, σε εργαλεία διαγραµµάτων.
- Η σηµειογραφία **(Min, max)**, του Jean Raymond Abrial το 1974.
- Η γλώσσα **UML**, πρότυπο που χρησιµοποιείται ως αντικαταστάτης των διαγραµµάτων Ο/Σ.

#### Όροι

Βάση για των µοντέλων Ο/Σ είναι η κατηγοριοποίηση αντικειµένων και των σχέσεών τους µεταξύ τους.

#### Οντότητα

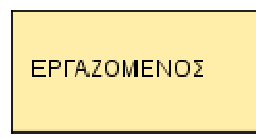

Οι διάφοροι τύποι οντοτήτων παριστάνονται στο διάγραµµα Ο/Σ µε ένα ορθογώνιο.

Οντότητα (entity) είναι ένα αντικείµενο ενδιαφέροντος στον πραγµατικό κόσµο το οποίο ξεχωρίζει από τα υπόλοιπα. Μια οντότητα λειτουργεί αφαιρετικά σε έναν πολύπλοκο τοµέα. Οντότητες µπορεί να είναι άνθρωποι, µέρη, αντικείµενα, γεγονότα, έννοιες κλπ. Στιγµιότυπο (instance) µιας οντότητας είναι µια συγκεκριµένη περίπτωση ενός τύπου οντότητας.

#### Τύπος Οντότητας

Ο τύπος της οντότητας είναι µια συλλογή χαρακτηριστικών που περιγράφουν την οντότητα.

Οι διάφοροι τύποι οντοτήτων (π.χ. ΕΡΓΑΖΟΜΕΝΟΣ, ΦΟΙΤΗΤΗΣ) παριστάνονται στο διάγραµµα Ο/Σ µε ένα ορθογώνιο.

#### Χαρακτηριστικό

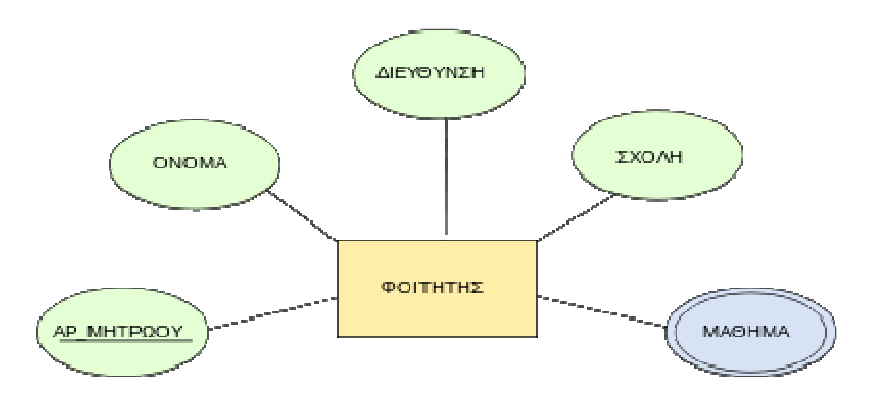

Ένας φοιτητής µπορεί να έχει το πεδίο ΜΑΘΗΜΑ, το οποίο όµως δέχεται ως τιµές ένα σύνολο µαθηµάτων που παρακολουθεί.

Κάθε οντότητα έχει διάφορα στοιχεία που την προσδιορίζουν. Ένα τέτοιο στοιχείο ονοµάζεται ιδιότητα (attribute), χαρακτηριστικό ή πεδίο της οντότητας. Τα χαρακτηριστικά χωρίζονται σε

- µονότιµα (single valued), τα οποία έχουν µόνο µια τιµή και
- $\pi\lambda$ ειότιμα (multi-valued), τα οποία έχουν σύνολο από τιμές

Στο διάγραµµα Ο/Σ οι ιδιότητες που έχει µια οντότητα παριστάνονται µέσα σε έλλειψη, µε υπογραµµισµένο το πρωτεύον κλειδί. Τα πλειότιµα χαρακτηριστικά µιας οντότητας παριστάνονται µέσα σε έλλειψη µε διπλό περίγραµµα.

#### Συσχέτιση

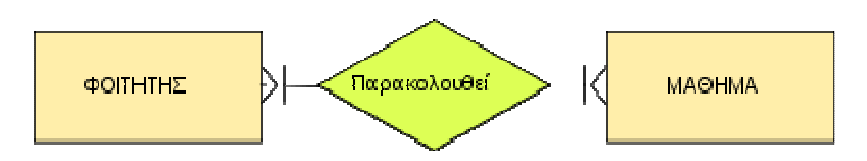

Η συσχέτιση σε αυτό το παράδειγµα ονοµάζεται "Παρακολουθεί". Τα βέλη δείχνουν µια συσχέτιση πολλά-προς-πολλά. Κάθε φοιτητής µπορεί να παρακολουθεί ένα ή περισσότερα µαθήµατα. Κάθε µάθηµα µπορεί να παρακολουθείται από έναν ή περισσότερους µαθητές. Από τη σχέση αυτή µπορούµε να βρούµε ποιοι φοιτητές παρακολουθούν ένα µάθηµα ή ποια µαθήµατα παρακολουθεί ένας φοιτητής.

Συσχέτιση (relationship) είναι η σύνδεση δύο ή περισσότερων τύπων οντοτήτων που παρουσιάζει ενδιαφέρον για σχεδιασµό. Με συσχετίσεις µπορούν να συνδέονται και χαρακτηριστικά οντοτήτων.

Ένας τύπος συσχέτισης (σύνολο συσχετίσεων) παριστάνεται µε ρόµβο. Στο εσωτερικό αναγράφεται το όνοµα µε µικρά γράµµατα.

Υποδεικνύουµε τα όρια της συσχέτισης µε ένα δείκτη.

#### Ως όρια µπούµε να συναντήσουµε*:*

```
0 έως άπειρο
       (κατώτατο όριο 0, ανώτατο όριο άπειρο) 
τουλάχιστον 1 
       (κατώτατο όριο 1, ανώτατο όριο άπειρο) 
ακριβώς 1 
       (κατώτατο όριο 1, ανώτατο όριο 1) 
το πολύ 1 
       (κατώτατο όριο 0, ανώτατο όριο 1)
```
#### Βαθµός ή πολυπλοκότητα ενός τύπου συσχετίσεων

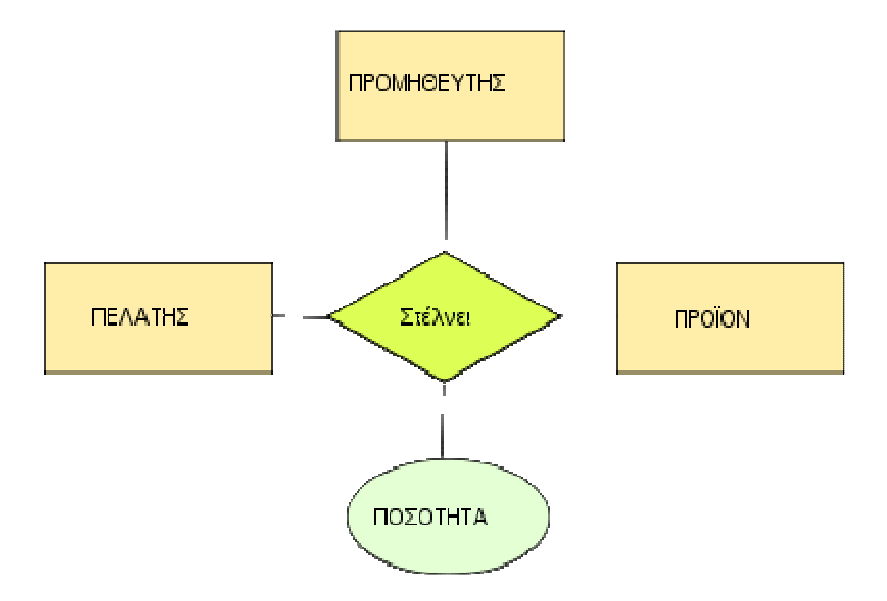

Βαθµός συσχέτισης: 3 (Οι τύποι οντοτήτων ΠΡΟΜΗΘΕΥΤΗΣ, ΠΕΛΑΤΗΣ και ΠΡΟΪΟΝ παίρνουν µέρος στη συσχέτιση)

Ο βαθµός µιας συσχέτισης είναι ο αριθµός των τύπων οντοτήτων που παίρνουν µέρος στη συσχέτιση. Οι πιο συνηθισµένες συσχετίσεις είναι

- µοναδικές, ο βαθµός τους τότε είναι 1
- δυαδικές, ο βαθµός τους τότε είναι 2
- τριαδικές, ο βαθµός τους τότε είναι 3

#### Πληθικότητα

Η πληθικότητα (cardinality), περιγράφει τον αριθµό στιγµιοτύπων ενός τύπου οντοτήτων που µπορούν να αντιστοιχίζονται µε µία οντότητα ενός άλλου τύπου σε µια συσχέτιση.

Ο λόγος πληθικότητας ή πληθικός λόγος (cardinality ratio), είναι ο λόγος των πληθικοτήτων µιας συσχέτισης.

Μπορούµε να έχουµε συσχετίσεις µε λόγο πληθικότητας:

```
1-1 (ένα-προς-ένα)
```
Αντιστοιχίζεται µια οντότητα ενός τύπου µε το πολύ ή ακριβώς µια οντότητα ενός άλλου τύπου.

```
1-Ν (ένα-προς-πολλά)
```
Αντιστοιχίζεται µια οντότητα ενός τύπου µε κανένα, ένα ή πολλά στιγµιότυπα ενός άλλου τύπου.

Μ-Ν (πολλά-προς-πολλά)

Αντιστοιχίζεται κάθε στιγµιότυπο του ενός τύπου µε ένα, κανένα ή πολλά στιγµιότυπα του άλλου τύπου.

#### Ασθενής Τύπος Οντότητας

Αδύναµη ή ασθενής οντότητα λέγεται µια οντότητα που εξαρτάται από την ύπαρξη κάποιας άλλης. Οι αδύναµες οντότητες συµµετέχουν σε συσχετίσεις µέσω ταυτοποιητικών συσχετίσεων µε ισχυρή οντότητα.

Ταυτοποιητική συσχέτιση ονοµάζεται η συσχέτιση στην οποία το πρωτεύον κλειδί της ισχυρής οντότητας χρησιµοποιείται ως µέρος του πρωτεύοντος κλειδιού της αδύναµης οντότητας.

∆ιακριτικό ή µερικό κλειδί ονοµάζεται το χαρακτηριστικό της αδύναµης οντότητας το οποίο µαζί µε το πρωτεύον κλειδί της ισχυρής οντότητας είναι το πρωτεύον κλειδί της αδύναµης.

Κατά την αναπαράσταση αδύναµων οντοτήτων:

- η οντότητα παριστάνεται µε διπλό ορθογώνιο
- ταυτοποιητική συσχέτιση µε διπλό ρόµβο
- το µερικό κλειδί µε διακεκοµµένη γραµµή

#### Επαναλαµβανόµενες οµάδες

Μια επαναλαµβανόµενη οµάδα είναι ένα σύνολο δύο ή περισσότερων πλειότιµων γνωρισµάτων που έχουν µια λογική σχέση µεταξύ τους.

#### Πλειότιµα χαρακτηριστικά

Είδαµε ότι τα πλειότιµα χαρακτηριστικά παριστάνονται µε µια διπλή έλλειψη. Ωστόσο, στην ιδανική περίπτωση πλειότιµα χαρακτηριστικά πρέπει να αφαιρούνται από το µοντέλο δεδοµένων κατά τη φάση σχεδίασης. Με τον τρόπο αυτό, η σχέση βρίσκεται σε δεύτερη κανονική µορφή.

Για να επιτύχουµε κάτι τέτοιο στο µοντέλο Ο/Σ προσθέτουµε µια ακόµη συσχέτιση.

#### Υποκλάσεις και υπερκλάσεις

#### Γενίκευση **/** Εξειδίκευση

Με την έννοια γ**ενίκευση** (generalization) εννοούμε τον εντοπισμό ενός συνόλου οντοτήτων (κλάση) που έχουν κοινά χαρακτηριστικά µε πιο γενικευµένα αντικείµενα (υπέρκλαση). Η εξειδίκευση (specialization) είναι το ακριβώς αντίθετο της γενίκευσης, δηλαδή ο εντοπισµός υποσυνόλων ενός τύπου οντοτήτων µε κοινά χαρακτηριστικά, τα οποία τα διαφοροποιούν από τα υπόλοιπα µέλη του.

Η συσχέτιση µεταξύ κάθε υπόκλασης και υπέρκλασης ονοµάζεται ISA συσχέτιση.

#### Κληρονοµικότητα

Σε κάθε επίπεδο της ιεραρχίας οι τύποι οντοτήτων κληρονοµούν τα χαρακτηριστικά των τύπων του αµέσως ανώτερου επιπέδου.

#### Περιορισµός Επικάλυψης

Όταν υπάρχει περιορισµός επικάλυψης µια οντότητα δεν επιτρέπεται να ανήκει ταυτόχρονα σε δύο υποκλάσεις. (exclusive subtypes)

Ο περιορισµός επικάλυψης συµβολίζεται µε µια καµπύλη γραµµή στο διάγραµµα Ο/Σ, που τέµνει την ακµή του τύπου οντοτήτων µε κάθε ISA συσχέτιση.

Υπάρχει όµως περίπτωση να µην ισχύει κανένας περιορισµός. Στην περίπτωση αυτή ένα στιγµιότυπο µπορεί να ανήκει σε περισσότερες από µια υποκλάσεις. (nonexclusive subtypes)

#### Εργαλεία ελεύθερου λογισµικού για διαγράµµατα Ο*/*Σ

Εργαλεία που δέχονται SQL και µπορούν να παράγουν µοντέλα Ο/Σ ή και να κάνουν ανάλυση σε βάσεις δεδοµένων.

- BrModelo
- DBDesigner-Fork
- Ferret
- Gliffy
- ModelRight
- Mogwai ERDesigner NG
- MySQL Workbench
- Open System Architect
- Power\*Architect
- StarUML

Τα παρακάτω εργαλεία δεν δηµιουργούν διαγράµµατα Ο/Σ, αλλά απλώς σχεδιάζουν τα σχήµατα χωρίς να αντιλαµβάνονται τη σηµασία τους ή να παράγουν SQL.

- Kivio
- Dia

## Μοντέλο οντοτήτων συσχετίσεων ηλεκτρονικής αποθήκης

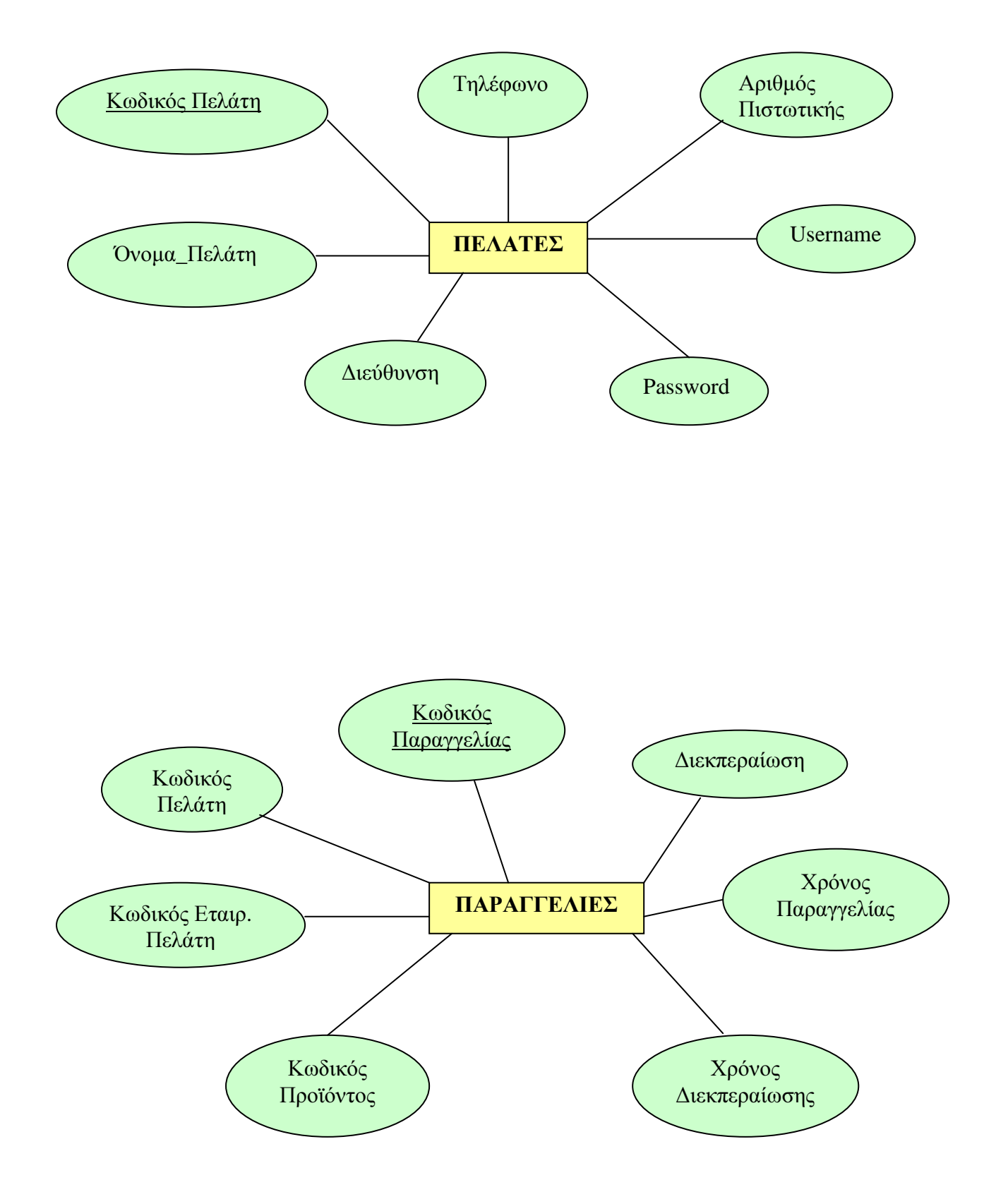

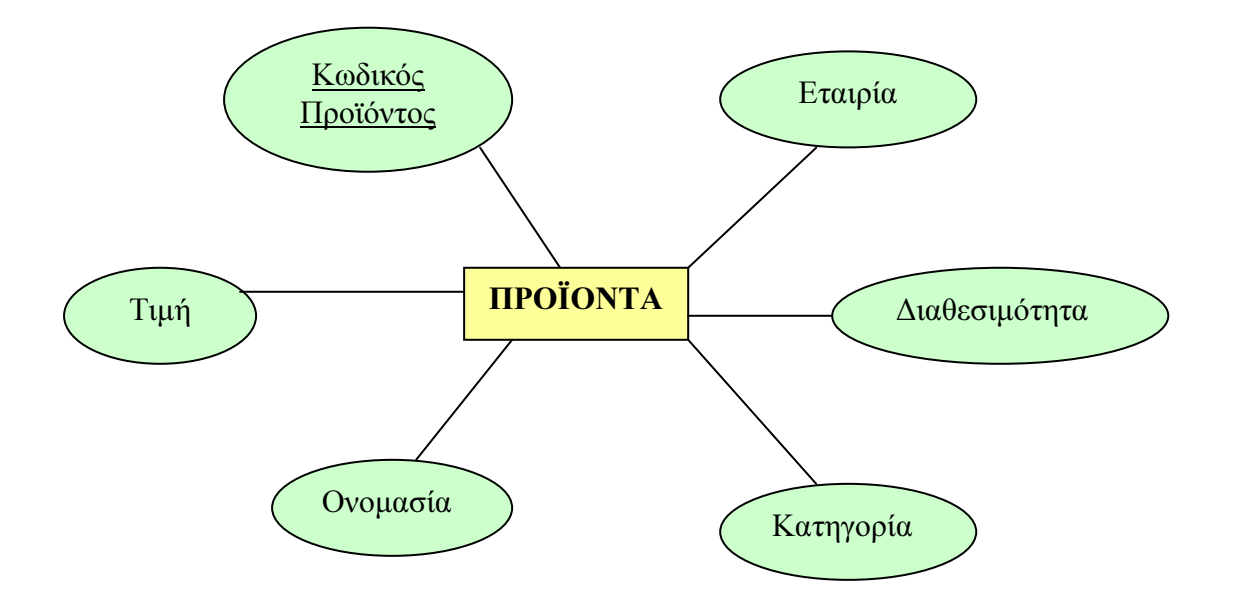

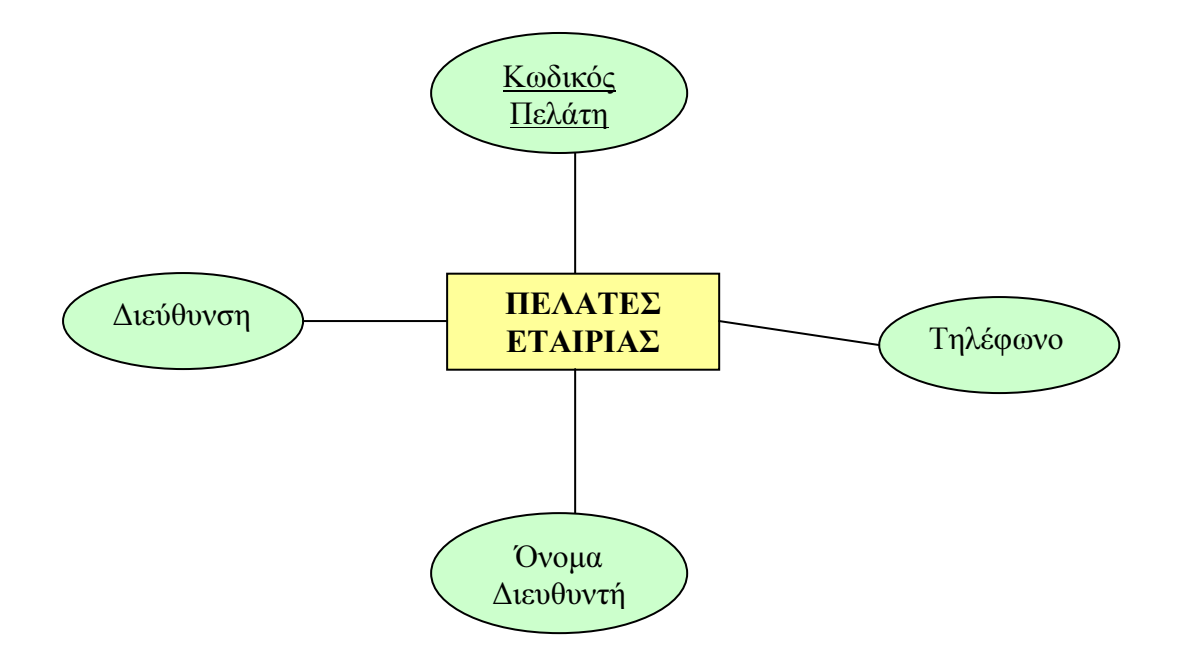

## Συσχετίσεις

Παρακάτω φαίνονται οι συσχετίσεις των οντοτήτων και ο βαθµός συσχέτισής τους*.* 

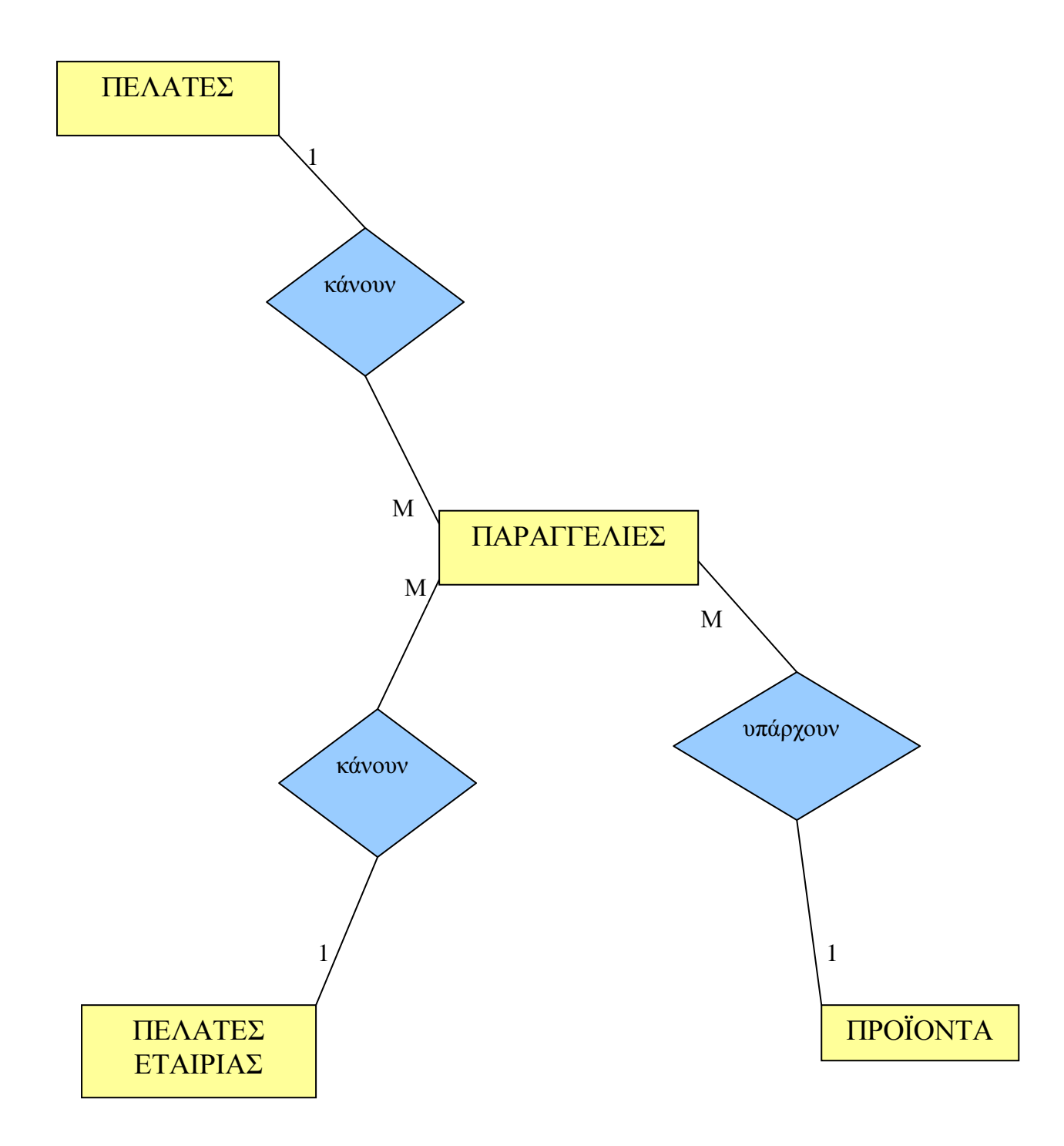

## Μετατροπή µοντέλου Ο**/**Σ **(E-R model)** στο σχεσιακό µοντέλο

Από τη µια πλευρά, το Μοντέλο E-R διακρίνει τύπους οντοτήτων και τύπους συσχετίσεων (µε τα γνωρίσµατά τους), ενώ από την άλλη το Σχεσιακό Μοντέλο υποστηρίζει µια δοµή µόνο, τις σχέσεις (που έχουν και αυτές γνωρίσµατα). Άρα η διαδικασία µετατροπής ενός διαγράµµατος E-R σε Σχεσιακό Σχήµα αφορά στην µετατροπή των τύπων οντοτήτων και συσχετίσεων (και των γνωρισµάτων τους).

Υπάρχει ο γενικός κανόνας ότι για κάθε τύπο οντοτήτων και για κάθε τύπο συσχετίσεων δηµιουργούµε µια σχέση που παίρνει το όνοµα του αντίστοιχου τύπου. Πέρα από αυτόν τον γενικό κανόνα, θα εξειδικεύσουµε παρακάτω τις περιπτώσεις για τους τύπους οντοτήτων, τους τύπους συσχετίσεων και τα γνωρίσµατα.

## Μετατροπή Τύπων Οντοτήτων

∆ιακρίνουµε τους ισχυρούς από τους αδύναµους τύπους οντοτήτων:

- Για κάθε ισχυρό τύπο οντοτήτων δηµιουργούµε µια σχέση R µε τα ίδια γνωρίσµατα – ένα για κάθε απλό γνώρισµα της οντότητας. Αν η οντότητα έχει σύνθετα γνωρίσµατα, στη σχέση R έχουµε ένα γνώρισµα για κάθε απλό γνώρισµα που απαρτίζει το σύνθετο.
- Για κάθε αδύναµο τύπο οντοτήτων Α που εξαρτάται από τον ισχυρό τύπο οντοτήτων Β δηµιουργούµε µια σχέση R µε γνωρίσµατα :
	- Τα γνωρίσµατα του Α, και
	- Τα γνωρίσµατα του πρωτεύοντος κλειδιού του Β.

## Μετατροπή Τύπων Συσχετίσεων

∆ιακρίνουµε τρεις περιπτώσεις µε βάση τον λόγο πληθικότητας :

- Μ:Ν συσχετίσεις,
- 1:1 δυαδικές συσχετίσεις,
- 1:Ν (και Ν:1) δυαδικές συσχετίσεις.

Για κάθε **M:N** συσχέτιση R µεταξύ τύπων οντοτήτων που αντιστοιχούν στις σχέσεις S1, S2, ..., Sn δημιουργούμε μια νέα σχέση R με γνωρίσματα: α) τα γνωρίσματα της R, αν υπάρχουν, και β) τα γνωρίσµατα του πρωτεύοντος κλειδιού κάθε συµµετέχουσας σχέσης Si, τα οποία συµµετέχουν ως ξένα κλειδιά στη σχέση R.

Για κάθε **1-1** δυαδική συσχέτιση R µεταξύ δύο τύπων οντοτήτων που αντιστοιχούν στις σχέσεις T και S, δεν δηµιουργούµε νέα σχέση R αλλά επιλέγουµε µια εκ των Τ και S, έστω την Τ. Στα ήδη υπάρχοντα γνωρίσµατα της Τ προσθέτουµε : α) τα γνωρίσµατα της R, αν υπάρχουν, και β) το πρωτεύον κλειδί της S, το οποίο συµµετέχει ως ξένο κλειδί στη σχέση Τ. Για την επιλογή µεταξύ Τ και S, κριτήριο είναι η ολική συµµετοχή του ενός ή του άλλου τύπου οντοτήτων στη συσχέτιση. Η σχέση που αντιστοιχεί στον τύπο οντοτήτων που συµµετέχει ολικά στη συσχέτιση, είναι αυτή (η σχέση Τ, παραπάνω) που επιλέγεται να «φιλοξενήσει» ως ξένο κλειδί το πρωτεύον κλειδί της άλλης (της S).

Για κάθε **1-**Ν δυαδική συσχέτιση R µεταξύ δύο τύπων οντοτήτων που αντιστοιχούν στις σχέσεις Τ και S, έστω S από την πλευρά 1 και Τ από την πλευρά Ν, δεν δηµιουργούµε νέα σχέση R αλλά στα ήδη υπάρχοντα γνωρίσµατα της Τ προσθέτουµε: α) τα γνωρίσµατα της R, αν υπάρχουν, και β) το πρωτεύον κλειδί της S, το οποίο συµµετέχει ως ξένο κλειδί στη σχέση Τ.

# Το Σχεσιακό Μοντέλο ∆εδοµένων

Ένα σύστηµα διαχείρισης βάσης δεδοµένων (Σ∆Β∆) (*database management system (DBMS)*) αποτελείται από ένα σύνολο δεδοµένων και προγράµµατα πρόσβασης στα δεδοµένα αυτά. Το σύνολο των δεδοµένων καλείται βάση δεδοµένων (*database*). Στόχος του Σ∆Β∆ είναι η εύκολη και γρήγορη χρήση και ανάκτηση των δεδοµένων. Η διαχείριση των δεδοµένων περιλαµβάνει:

- τον ορισµό δοµών για τη αποθήκευση των δεδοµένων
- τον ορισµό µεθόδων για τη διαχείριση των δεδοµένων

Ο ορισµός της δοµής της βάσης δεδοµένων βασίζεται σε ένα µοντέλο δεδοµένων το οποίο ορίζει τον τρόπο που περιγράφονται τα δεδοµένα, οι σχέσεις τους, η σηµασία τους και οι περιορισµοί πάνω στα δεδοµένα αυτά.

Το σχεσιακό µοντέλο (*relational model*) δεδοµένων παριστάνει δεδοµένα και τις σχέσεις τους ως ένα σύνολο πινάκων. Κάθε πίνακας (*table*) αποτελείται από στήλες (*columns*) µε µοναδικά ονόµατα. Μια γραµµή (*row*) του πίνακα παριστάνει µια σχέση (*relationship*) ανάµεσα σε ένα σύνολο από τιµές. Ο πίνακας που ακολουθεί παριστάνει έναν τηλεφωνικό κατάλογο. Αποτελείται από δύο στήλες και πέντε γραµµές.

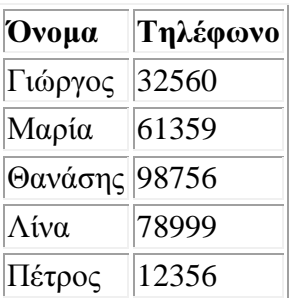

Η SQL (structured query language) αποτελεί σήµερα την πιο διαδεδοµένη γλώσσα διαχείρισης σχεσιακών βάσεων δεδοµένων. Η SQL παρέχει δυνατότητες για:

- τον ορισµό, τη διαγραφή και τη µεταβολή πινάκων και κλειδιών,
- τη σύνταξη ερωτήσεων (*queries*),
- την εισαγωγή, διαγραφή και µεταβολή στοιχείων,
- τον ορισµό όψεων (*views*) πάνω στα δεδοµένα,
- τον ορισµό δικαιωµάτων πρόσβασης,
- τον έλεγχο της ακεραιότητας των στοιχείων,
- τον έλεγχο συναλλαγών (*transaction*)

Η SQL είναι ορισµένη ως διεθνές πρότυπο. Στις επόµενες ενότητες θα εξετάσουµε ένα υποσύνολο της SQL όπως υποστηρίζεται από την εγκατεστηµένη στα εργαστήρια βάση δεδοµένων Microsoft Access.

Στην περιγραφή της σύνταξης της SQL θα χρησιµοποιήσουµε τα παρακάτω σύµβολα:

```
[ έκφραση ] 
       η έκφραση εµφανίζεται προαιρετικά 
έκφραση1 | έκφραση2 
       µπορεί να γραφεί η έκφραση1 ή η έκφραση2 
έκφραση ... 
       η έκφραση µπορεί να επαναληφθεί
```
### Βασικές Έννοιες

Το σχεσιακό µοντέλο περιγράφει τη Βάση ∆εδοµένων και οργανώνει τις εγγραφές µε βάση τις σχέσεις. Γι αυτό το λόγο µια Βάση δεδοµένων σχεδιασµένη µε βάση το σχεσιακό µοντέλο, µπορεί εύκολα να υλοποιηθεί µε ένα µοντέλο Οντοτήτων - Σχέσεων.

Στις σχεσιακές Βάσεις ∆εδοµένων, οι εγγραφές οργανώνονται σε πίνακες. Οι πίνακες σε µια σχεσιακή Βάση ∆εδοµένων, αποτελείται από µια ή περισσότερες στήλες που αντιστοιχούν σε τιµές πεδίων (ή στα χαρακτηριστικά για τα µοντέλα Οντοτήτων - Συσχετίσεων) και από γραµµές που αντιστοιχούν σε γραµµές για αυτά τα πεδία.

Κάθε πεδίο ή στήλη ενός πίνακα, δέχεται τιµές οι οποίες ανήκουν σε ένα συγκεκριµένο και καθορισµένο εκ των προτέρων σύνολο τιµών **(domain)**. Το είδος των τιµών αυτού του συνόλου καθορίζεται από τον τύπο δεδοµένων του πεδίου του πίνακα, ο οποίος µε τη σειρά του ορίζεται κατά το στάδιο της λογικής σχεδίασης της εφαρµογής. Έτσι, ένα πεδίο που εκφράζει την ηλικία, θα αναπαρίσταται από µια ακέραια ποσότητα. Όσον αφορά το σύνολο των επιτρεπτών τιµών για αυτό το πεδίο, αυτό εξαρτάται και πάλι από τη φύση του προβλήµατος. Για παράδειγµα, σε ένα πρόγραµµα κοινωνικής ασφάλισης οι ηλικίες των ασφαλισµένων θα κυµαίνονται από **18** έως **65**, διότι υποθέτουµε πως οι εργαζόµενοι είναι ενήλικες που εργάζονται µέχρι τα **65** τους χρόνια. Αντίθετα στο πρόγραµµα καταχώρησης στοιχείων ασθενών σε ένα νοσοκοµείο, η ηλικία του ασθενή µπορεί να είναι οποιαδήποτε.

Σε ορισµένες περιπτώσεις είναι δυνατό να καθορίσουµε όχι µόνο το εύρος των τιµών για ένα πεδίο, αλλά και τη µορφή που θα έχουν οι τιµές που καταχωρούνται σε αυτό. Για παράδειγµα, ένας αριθµός αυτοκινήτου αποτελείται από τρία γράµµατα και τέσσερα ψηφία – π.χ. **TKE-6960**. Στην περίπτωση αυτή µπορούµε να γράψουµε τη µορφή των τιµών του πεδίου ως **TTT-DDDD** όπου το σύµβολο **T** υποδηλώνει χαρακτήρα **(text)** και παίρνει τιµές στο διάστηµα Α**-**Ζ, ενώ το σύµβολο **D**, υποδηλώνει ψηφίο **(digit)** και παίρνει τιµές στο διάστηµα **0-9**. Άλλες φορές πάλι είναι δυνατό να καθορίσουµε και κάποιες επιπλέον πληροφορίες. Για παράδειγµα σε µια εφαρµογή που καταχωρούµε αριθµητικές τιµές για διάφορες περιπτώσεις πεδίων, ίσως χρειαστεί να καθορίσουµε και τη µονάδα µέτρησης της τιµής**,** κάτι που συνηθίζεται σε όλα σχεδόν τα προγράµµατα που χρησιµοποιούνται στο χώρο των επιχειρήσεων για εφαρµογές µηχανογράφησης.

### ΚΑΝΟΝΕΣ ΑΚΕΡΑΙΟΤΗΤΑΣ

Οι κανόνες ακεραιότητας **(integrity constraints)** ενός σχεσιακού σχήµατος µιας βάσης δεδοµένων, διασφαλίζουν τη συ-νέπεια των δεδοµένων της βάσης, και ισχύουν για κάθε στιγµιότυπό της.

- Ο πρώτος από αυτούς τους κανόνες **(key constraint)** επιβάλλει την απόδοση µοναδικών τιµών σε όλα τα πεδία του πίνακα που έχουν χαρακτηριστεί ως υποψήφια κλειδιά **(candidate keys)**. Με άλλα λόγια δεν θα πρέπει να υπάρχουν στον ίδιο πίνακα**,** δύο εγγραφές που να έχουν την ίδια τιµή στα υποψήφια κλειδιά τους – και προφανώς στο πρωτεύον κλειδί τους που είναι κάποιο από αυτά.
- Ο δεύτερος κανόνας **(entity integrity constraint)** απαγορεύει την απόδοση της τιµής **NULL,** στο πρωτεύον κλειδί της κάθε εγγραφής του πίνακα. Αυτό γίνεται επειδή ως γνωστόν το πρωτεύον κλειδί µας επιτρέπει να ξεχωρίσουµε τις εγγραφές του πίνακα, και εποµένως εάν δύο εγγραφές έχουν τιµή **NULL** στο πρωτεύον κλειδί τους, δεν είναι δυνατή η διάκριση ανάµεσά τους.
- Τέλος, ο τρίτος κανόνας **(referential integrity constraint)** αναφέρεται στις συσχετίσεις που υφίστανται ανάµεσα στους πίνακες της βάσης. Ο κανόνας αυτός λέει ότι εάν η τιµή κάποιου πεδίου µιας από τις εγγραφές ενός πί**-**νακα αναφέρεται σε εγγραφή κάποιου άλλου πίνακα**,** αυτή θα πρέπει να είναι µια υπάρχουσα εγγραφή.

## ΠΡΑΚΤΙΚΟ ΜΕΡΟΣ

#### ∆ΗΜΙΟΥΡΓΙΑ ΠΙΝΑΚΩΝ

Οι πίνακες είναι το σπουδαιότερο αντικείµενο της βάσης δεδοµένων, γιατί µέσα σε αυτούς αποθηκεύονται όλα τα δεδοµένα, τα οποία διαχειρίζονται όλα τα υπόλοιπα αντικείµενα της access, όπως οι φόρµες, οι εκθέσεις, τα ερωτήµατα, οι µακροεντολές και οι λειτουργικές µονάδες.

∆ηµιούργησα τον πίνακα µε όνοµα ΠΕΛΑΤΕΣ\_ΕΤΑΙΡΙΑΣ, ο οποίος περιέχει την διεύθυνση του πελάτη, το όνοµα του διευθυντή και το τηλέφωνο του.

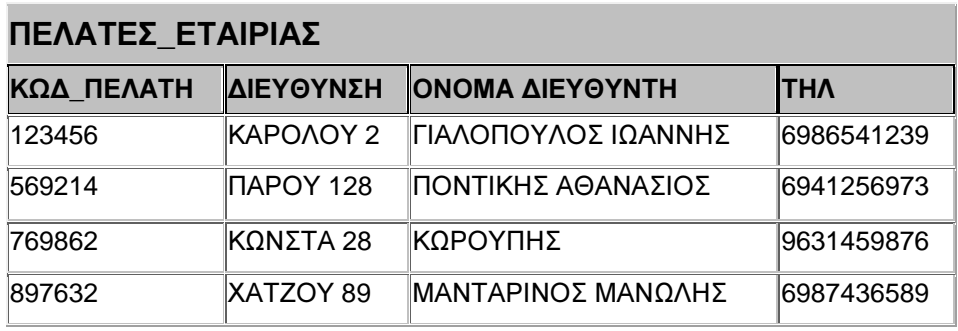

Παραπάνω παρουσιάζω τον πίνακα που δηµιούργησα στην *access.* 

∆ηµιούργησα τον πίνακα µε όνοµα ΠΡΟΙΟΝΤΑ, ο οποίος περιέχει τον κωδικό προϊόντος, την τιµή του, την ονοµασία του, την κατηγορία στην οποία ανήκει, την εταιρία που το παράγει και την διαθεσιµότητα του.

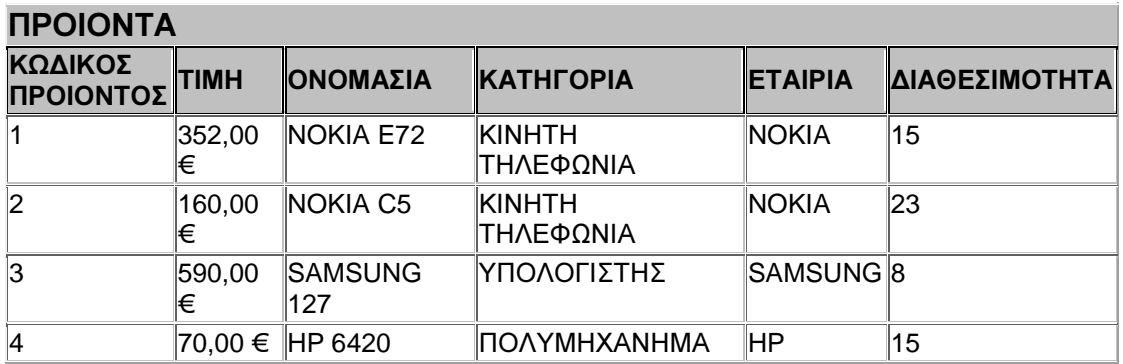

Παραπάνω παρουσιάζω τον πίνακα που δηµιούργησα στην *access.* 

Δημιούργησα τον πίνακα με όνομα ΠΕΛΑΤΕΣ, ο οποίος περιέχει το όνομα πελάτη, την διεύθυνση του, το τηλέφωνο του, τον αριθµό πιστωτικής του, τον κωδικό του, ένα username και ένα passwd.

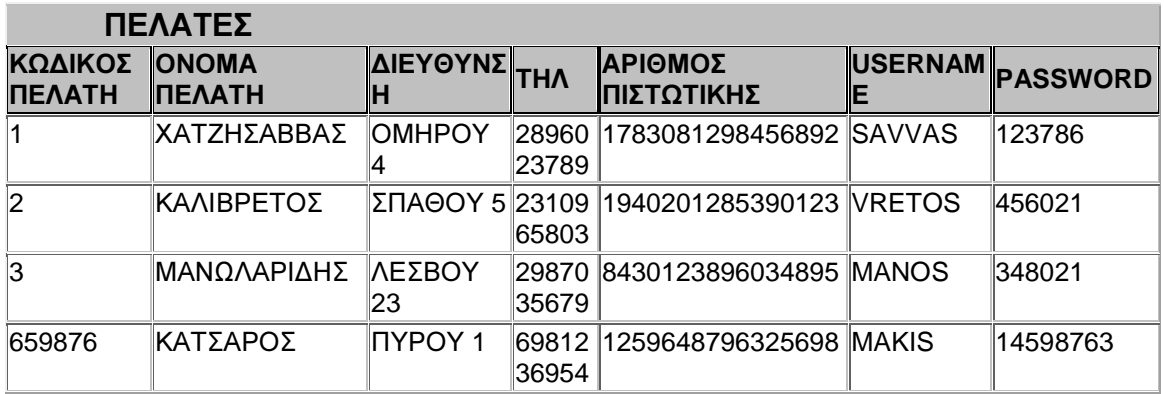

Παραπάνω παρουσιάζω τον πίνακα που δηµιούργησα στην *access.* 

∆ηµιούργησα τον πίνακα µε όνοµα ΠΑΡΑΓΓΕΛΙΕΣ, ο οποίος περιέχει τον πελάτη που την κάνει, την διεκπεραίωση της παραγγελίας, τον χρόνο παραγγελίας και τον χρόνο διεκπεραίωσης.

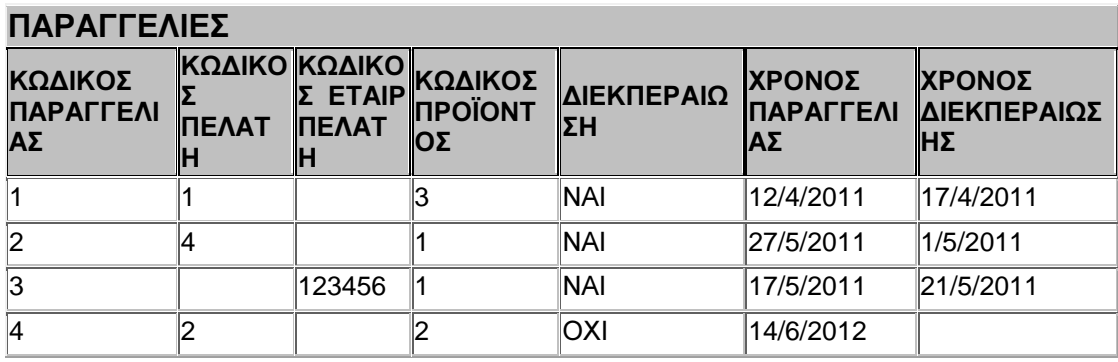

Παραπάνω παρουσιάζω τον πίνακα που δηµιούργησα στην *access.* 

## ΣΧΕΣΕΙΣ

#### Υπάρχουν τρεις τύποι σχέσεων πινάκων*.*

#### • Σχέση ένα*-*προς*-*πολλά

Σκεφτείτε µια βάση δεδοµένων που παρακολουθεί παραγγελίες και συµπεριλαµβάνει έναν πίνακα "Πελάτες" και έναν πίνακα "Παραγγελίες". Ένας πελάτης µπορεί να βάλει πολλές παραγγελίες. Αυτό σηµαίνει ότι για οποιονδήποτε πελάτη στον πίνακα "Πελάτες", µπορούν να υπάρχουν πολλές παραγγελίες στον πίνακα "Παραγγελίες". Η σχέση µεταξύ του πίνακα "Πελάτες" και του πίνακα "Παραγγελίες" είναι συνεπώς σχέση ένα-προς-πολλά.

Για να απεικονίσετε µια σχέση ένα-προς-πολλά στη σχεδίαση της βάσης δεδοµένων, πάρετε το πρωτεύον κλειδί που βρίσκεται στην πλευρά "ένα" της σχέσης και προσθέστε το ως πρόσθετο πεδίο ή πεδία στον πίνακα που βρίσκεται στην πλευρά "πολλά" της σχέσης. Σε αυτή την περίπτωση, για παράδειγµα, προσθέτετε ένα νέο πεδίο — το πεδίο "Κωδικός" από τον πίνακα "Πελάτες" — στον πίνακα "Παραγγελίες" και το ονοµάζετε "Κωδικός πελάτη". Η Access µπορείτε τότε να χρησιµοποιήσει τον αριθµό του Κωδικού πελάτη στον πίνακα "Παραγγελίες" για να εντοπίσει τον σωστό πελάτη για κάθε παραγγελία.

#### • Σχέση πολλά*-*προς*-*πολλά

Σκεφτείτε τη σχέση µεταξύ ενός πίνακα "Προϊόντα" και ενός πίνακα "Παραγγελίες". Μία παραγγελία ενδέχεται να περιλαµβάνει περισσότερα από ένα προϊόντα. Από την άλλη, ένα προϊόν ενδέχεται να εµφανίζεται σε πολλές παραγγελίες. Εποµένως, για κάθε εγγραφή στον πίνακα "Παραγγελίες", ενδέχεται να υπάρχουν πολλές εγγραφές στον πίνακα "Προϊόντα". Επίσης, για κάθε εγγραφή στον πίνακα "Προϊόντα" ενδέχεται να υπάρχουν πολλές εγγραφές στον πίνακα "Παραγγελίες". Αυτού του τύπου η σχέση ονοµάζεται σχέση πολλά-προς-πολλά, επειδή για κάθε προϊόν ενδέχεται να υπάρχουν πολλές παραγγελίες και για κάθε παραγγελία ενδέχεται να υπάρχουν πολλά προϊόντα. Σηµειώστε ότι για να εντοπίζετε υπάρχουσες σχέσεις πολλά-προς-πολλά µεταξύ των πινάκων, είναι σηµαντικό να σκέφτεστε και τις δύο πλευρές της σχέσης.

Για την αντιπροσώπευση µιας σχέσης πολλά-προς-πολλά, πρέπει να δηµιουργήσετε έναν τρίτο πίνακα, που συχνά ονοµάζεται πίνακας σύνδεσης, ο οποίος να διασπά τις σχέσεις πολλά-προς-πολλά σε δύο σχέσεις ένα-προς-πολλά. Εσείς εισάγετε το πρωτεύον κλειδί για κάθε έναν από τους δύο πίνακες στον τρίτο πίνακα. Ως αποτέλεσµα, στον τρίτο πίνακα εγγράφεται κάθε παρουσία ή εµφάνιση της σχέσης. Για παράδειγµα, ο πίνακας "Παραγγελίες" και ο πίνακας "Προϊόντα" έχουν µια σχέση πολλά-προς-πολλά η οποία καθορίζεται µε τη δηµιουργία δύο σχέσεων ένα-προςπολλά µε τον πίνακα "Λεπτοµέρειες παραγγελιών". Μία παραγγελία µπορεί να έχει πολλά προϊόντα και κάθε προϊόν µπορεί να εµφανίζεται σε πολλές παραγγελίες.

#### • Σχέση ένα*-*προς*-*ένα

Σε µια σχέση ένα-προς-ένα, κάθε εγγραφή στον πρώτο πίνακα µπορεί να έχει µόνο µία αντιστοιχισµένη εγγραφή στο δεύτερο πίνακα και κάθε εγγραφή στο δεύτερο πίνακα µπορεί να έχει µόνο µία αντιστοιχισµένη εγγραφή στον πρώτο πίνακα. Αυτός ο τύπος σχέσης δεν είναι συνηθισµένος, επειδή, πολύ συχνά, οι πληροφορίες που σχετίζονται µε αυτόν τον τρόπο είναι αποθηκευµένες στον ίδιο πίνακα. Μπορείτε να χρησιµοποιήσετε µια σχέση ένα-προς-ένα για: να διαιρέσετε έναν πίνακα µε πολλά πεδία, να αποµονώσετε µέρος ενός πίνακα για λόγους ασφαλείας ή να αποθηκεύσετε πληροφορίες που έχουν εφαρµογή µόνο σε ένα υποσύνολο του κυρίως πίνακα. Όταν προσδιορίζετε µια τέτοια σχέση, οι δύο πίνακες πρέπει να έχουν ένα κοινό πεδίο

Στον παρακάτω πίνακα φαίνονται οι σχέσεις µεταξύ των πινάκων της ηλεκτρονικής αποθήκης*.* 

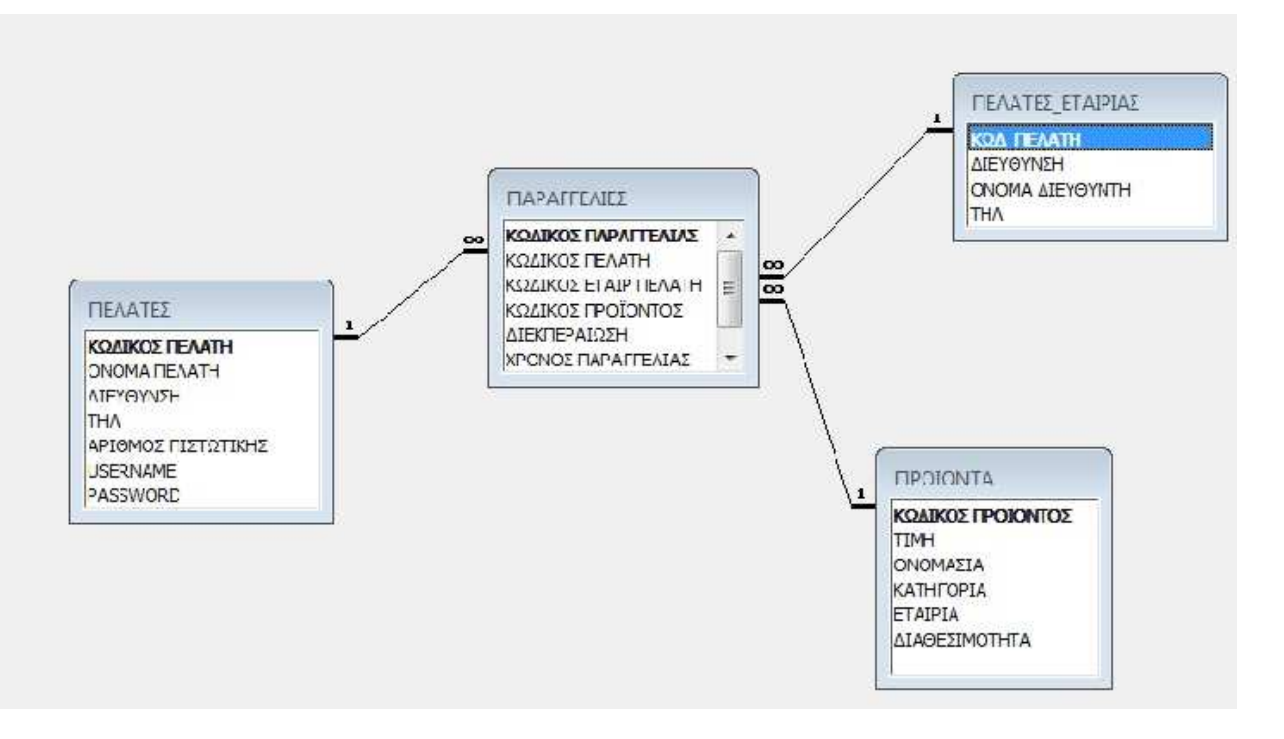

Ο πίνακας "ΠΕΛΑΤΕΣ" έχει σχέση ένα προς πολλά µε τον πίνακα "ΠΑΡΑΓΓΕΛΙΕΣ".

Ο πίνακας "ΠΕΛΑΤΕΣ\_ΕΤΑΙΡΙΑΣ" έχει σχέση ένα προς πολλά µε τον πίνακα "ΠΑΡΑΓΓΕΛΙΕΣ".

Ο πίνακας "ΠΡΟΪΟΝΤΑ" έχει σχέση ένα προς πολλά µε τον πίνακα "ΠΑΡΑΓΓΕΛΙΕΣ".

## ∆ΗΜΙΟΥΡΓΙΑ ΦΟΡΜΩΝ**,** ΕΡΩΤΗΜΑΤΩΝ ΚΑΙ ΕΚΘΕΣΕΩΝ

#### Τι είναι ερώτηµα

Με τη χρήση των ερωτηµάτων επιλογής σε πίνακες ή σε άλλα ερωτήµατα, έχουµε τη δυνατότητα να επιλέγουµε διάφορες πληροφορίες και να δηµιουργήσουµε ένα σύνολο εγγραφών (recordset).

Η δηµιουργία ερωτηµάτων µπορεί να γίνει µε τη χρήση της γλώσσας SQL ή µέσω του παραθύρου της Προβολής Σχεδίασης Ερωτηµάτων. Ο δεύτερος τρόπος έχει το πλεονέκτηµα ότι είναι εύχρηστος, δεν απαιτεί τη γνώση της γλώσσας SQL και γίνεται µε οπτικό τρόπο, µε τη βοήθεια του πλέγµατος σχεδίασης. Να διευκρινιστεί ότι ένα σύνολο εγγραφών το οποίο δηµιουργείται από ένα ερώτηµα δεν υπάρχει στη βάση δεδοµένων, αλλά δηµιουργείται τη στιγµή της εκτέλεσης του ερωτήµατος. Η άντληση των δεδοµένων µπορεί να γίνει από έναν ή περισσότερους συνδεδεµένους πίνακες.

#### Τι είναι φόρµα

Μια φόρµα είναι ένα αντικείµενο βάσης δεδοµένων το οποίο µπορείτε να χρησιµοποιήσετε για να δηµιουργήσετε ένα περιβάλλον χρήστη για µια εφαρµογή βάσης δεδοµένων. Μια "δεσµευµένη" φόρµα συνδέεται απευθείας µε µια προέλευση δεδοµένων όπως πίνακα ή ερώτηµα, και µπορεί να χρησιµοποιηθεί για εισαγωγή, επεξεργασία ή εµφάνιση δεδοµένων από αυτήν την προέλευση δεδοµένων. Εναλλακτικά, µπορείτε να δηµιουργήσετε µια "µη δεσµευµένη" φόρµα η οποία δεν συνδέεται απευθείας σε µια προέλευση δεδοµένων, αλλά η οποία εξακολουθεί να περιέχει κουµπιά εντολών, ετικέτες ή άλλα στοιχεία ελέγχου τα οποία χρειάζεστε για τη λειτουργία της εφαρµογής.

#### Τι είναι έκθεση

Όταν χρησιµοποιείτε µια βάση δεδοµένων, συνήθως χρησιµοποιείτε εκθέσεις για την προβολή, µορφοποίηση και σύνοψη δεδοµένων. Για παράδειγµα, ίσως δηµιουργήσετε µια έκθεση τύπου λίστας για να εµφανίσετε τους αριθµούς τηλεφώνου για όλες τις επαφές σας ή µια αναφορά σύνοψης για να δηµιουργήσετε ένα σύνολο των πωλήσεων της εταιρείας σας σε διαφορετικές περιοχές και χρονικές περιόδους.

### Ερώτηµα *1:*

#### Όσον αφορά την ηλεκτρονική αποθήκη*:*

• ∆ηµιούργησα δυο φόρµες για την εγγραφή ενός νέου χρήστη εταιρίας ή φυσικού προσώπου. Ο χρήστης θα δίνει όλα τα αναγκαία στοιχεία και θα επιλέγει ένα δικό του username/passwd. Το σύστηµα θα ελέγχει αν είναι µοναδικό το username και αν δεν είναι θα ζητάει από τον χρήστη να δώσει ένα νέο.

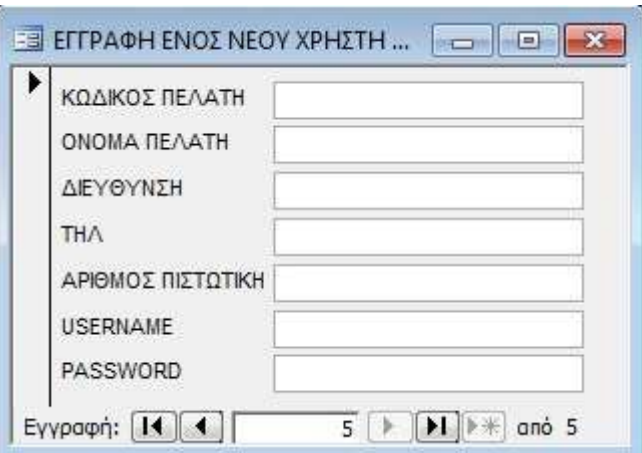

Παραπάνω παρουσιάζω την φόρµα εγγραφής ενός νέου χρήστη φυσικού προσώπου*.* 

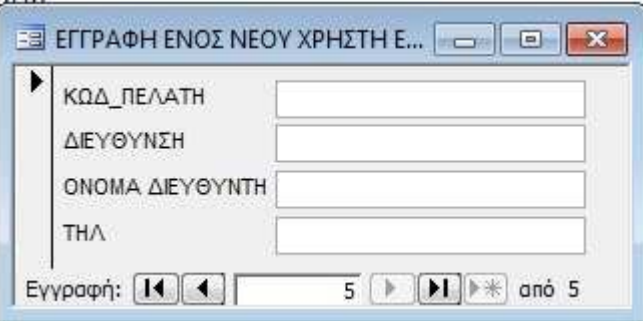

Παραπάνω παρουσιάζω την φόρµα εγγραφής ενός νέου χρήστη εταιρικού προσώπου*.* 

### Ερώτηµα *2:*

Στο ερώτηµα αυτό δηµιούργησα την παρακάτω φόρµα για την εισαγωγή εγγραφών στον πίνακα Προϊόντα.

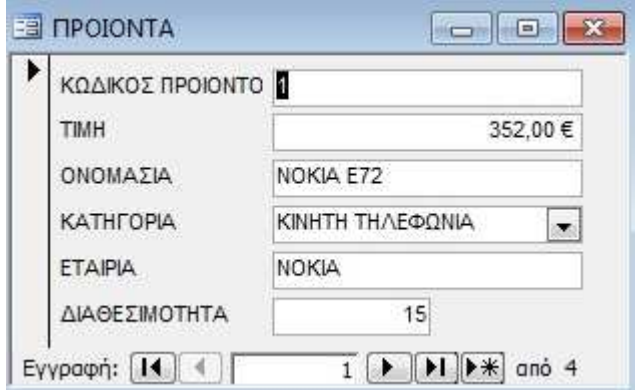

### Ερώτηµα *3:*

Στο ερώτηµα αυτό έγινε δηµιουργία τεσσάρων εκθέσεων. Οι εκθέσεις αυτές φαίνονται παρακάτω.

#### **1\_ΠΑΡΑΓΓΕΛΙΕΣ ΔΙΕΚΠΕΡΑΙΩΜΕΝΕΣ ΚΑΙ ΜΗ**

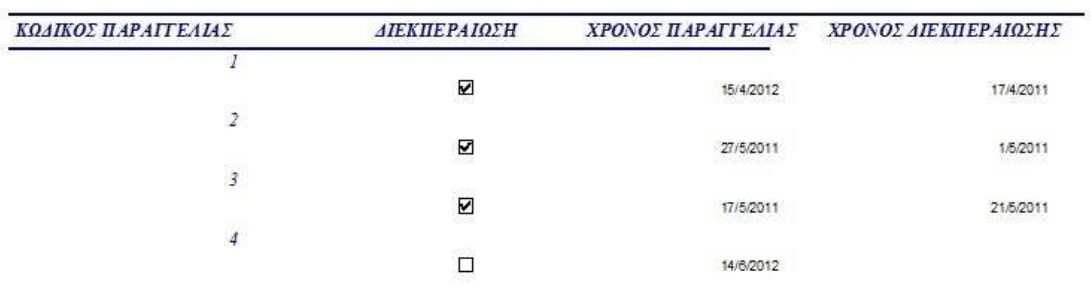

*1* η φόρµα

## 2 ΠΑΡΑΓΓΕΛΙΕΣ ΑΝΑ ΠΕΛΑΤΗ

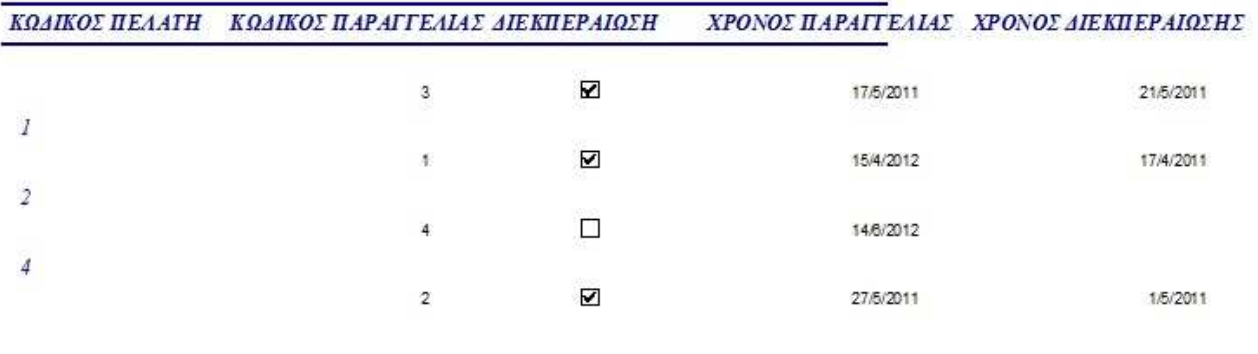

*2* η φόρµα

## З ПАРАГГЕЛІЕΣ

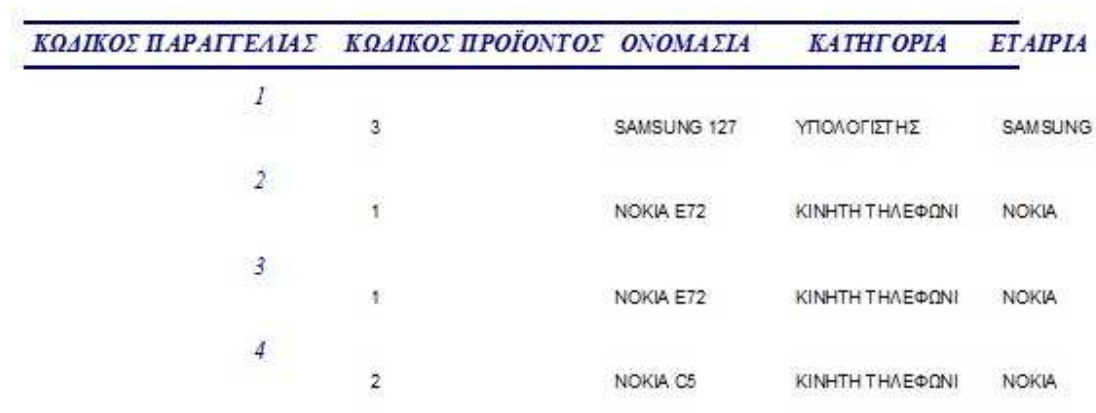

*3* η φόρµα

## 4\_ΕΙΣΠΡΑΞΕΙΣ ΠΡΟΪΟΝΤΩΝ

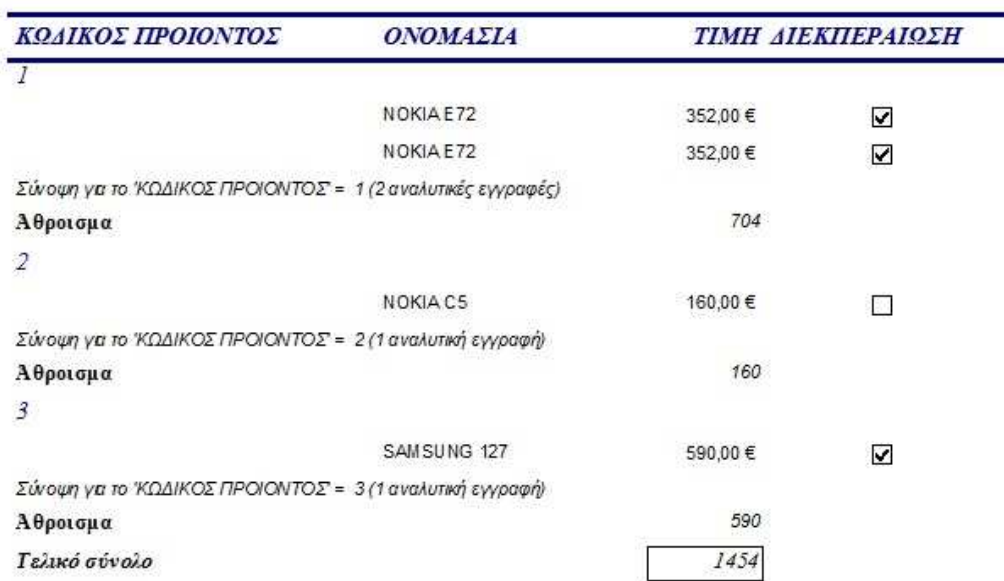

η φόρµα

## ΒΙΒΛΙΟΓΡΑΦΙΑ

#### *Internet*

*http://office.microsoft.com/el-gr/access-help/HA010343724.aspx* 

*http://office.microsoft.com/el-gr/access-help/HA010343725.aspx* 

*http://el.wikipedia.org* 

*http://office.microsoft.com/el-gr/access-help* 

*http://www.dblab.upatras.gr/download/courses/db1/2010\_db1/1\_intro duction-r.pdf* 

*http://www.dmst.aueb.gr/dds/c3/sql/rel.htm* 

*http://annxyd.files.wordpress.com/2010/07/hy3\_theory\_lesson\_3.pdf* 

Βιβλία του *Microsoft Office*